### **ПРОЕКТИРОВАНИЕ ПРОМЫШЛЕННЫХ ОБЪЕКТОВ**

# **Model Studio CS** Грубопроводы, идросистема и "Изоляция дружная команда

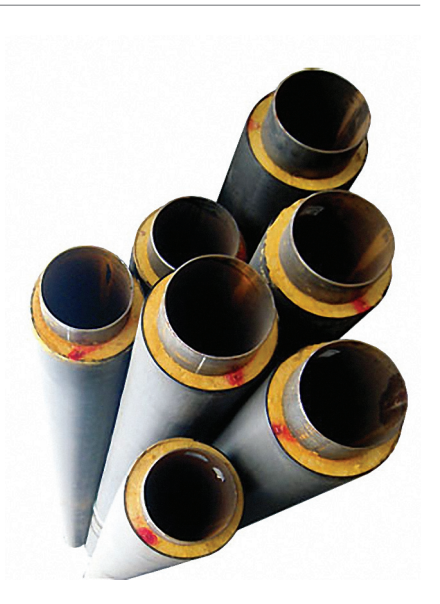

этой статье мы расскажем о возможностях совместной работы программного комплекса Model Studio CS Трубопроводы с программами теплогидравлических расчетов и проектирования тепловой изоляции "Гидросистема" и "Изоляция", разработанными НТП "Трубопровод". Программный комплекс Model Studio CS Трубопроводы от российского разработчика CSoft Development уже достаточно хорошо известен. Он отвечает всем современным требованиям, предъявляемым к программам подобного класса, продолжает динамично развиваться и располагает богатым функционалом, ориентированным на инженера и решение инженерных задач. Рабочее место, где установлена программа, оснащено всем необходимым для проектирования: средствами трехмерного моделирования, проверки коллизий, подготовки расчетной модели, генерации чертежей и спецификаций, а также инструментами автоматического образмеривания, проста-

новки позиций и обозначений. Все это входит в стоимость программы.

Работа инструментов программы подробно освещалась на страницах нашего журнала, а пользователи Model Studio CS по достоинству оценили этот программный продукт. При этом до сих пор несколько "за кадром" оставались вопросы интеграции Model Studio CS с расчетными программами от НТП "Трубопровод". А эти вопросы очень важны - прежде всего потому что такие разработки НТП "Трубопровод", как СТАРТ, "Гидросистема" и "Изоляция", являются несомненными лидерами в соответствующих областях инженерных расчетов.

Хотелось бы сразу отметить, что решение интеграционных задач со смежными программами для инженерных расчетов было и остается одним из основных направлений развития Model Studio CS Трубопроводы. Уже сегодня Model Studio CS имеет функционал для передачи информации в расчетные комплексы, позволяет в автоматическом режиме формировать расчетную трехмерную модель, которая легко и гармонично передается в расчетные комплексы СТАРТ, "Гидросистема", "Изоляция".

Интеграция с программой СТАРТ была реализована еще в более ранних версиях Model Studio CS Трубопроводы. Здесь необходимо особо отметить высокое качество передаваемой модели: Model Studio CS Трубопроводы передает в СТАРТ всю имеющуюся информацию по трубопроводу (геометрию, вес, материал, толщины стенок и т.п.).

Новейшая версия программного комплекса Model Studio CS Трубопроводы, поставки которой начались в июне этого года, интегрируется с недавно вышедшей версией 3.70 программы "Гидросистема". Model Studio CS Трубопроводы легко и просто передает в "Гидросистему" модель трубопровода и данные по нему - для проведения гидравлических и теплогидравлических расчетов (рис. 1, 2).

Передача информации из трехмерной модели Model Studio CS в программу "Ги-

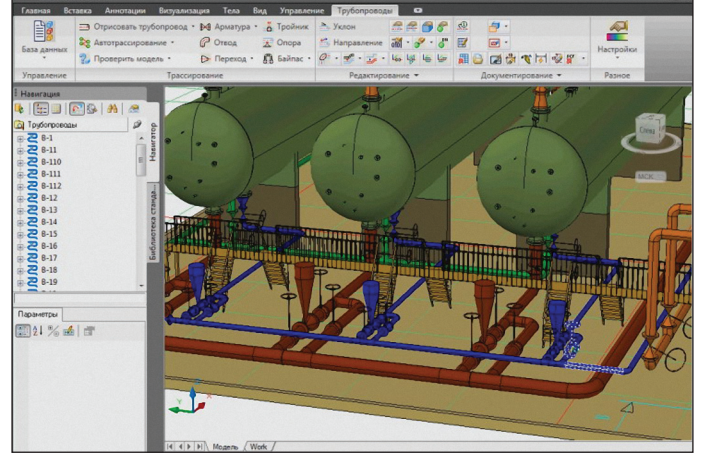

Рис. 1. Трехмерная модель Model Studio CS, передаваемая в программу "Гидросистема

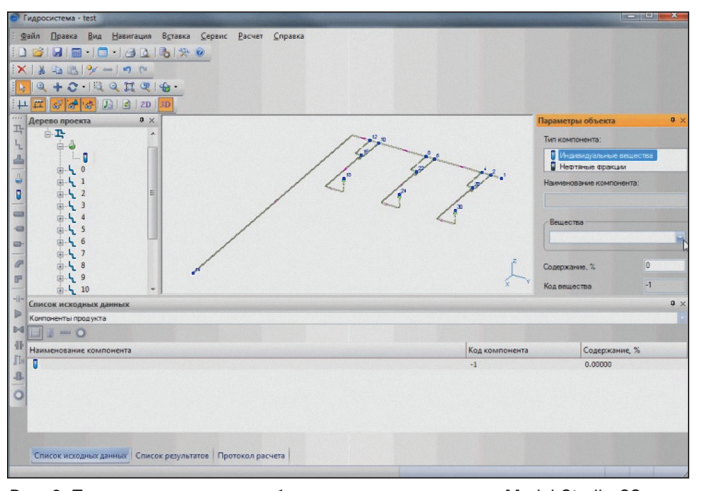

Рис. 2. Трехмерная модель трубопровода, переданная из Model Studio CS и открытая в программе "Гидросистема"

#### программное обеспечение

дросистема" максимально упрощена и фактически сведена к одной кнопке. Нажав эту кнопку, достаточно выбрать один трубопровод или, при необходимости, сеть трубопроводов, а затем указать папку для сохранения файла в формате, который читает "Гидросистема". Далее следует открыть этот файл в "Гидросистеме", а все действия, касающиеся расчета, производятся уже в расчетной программе.

В "Гидросистему" автоматически передается вся геометрия трубопровода: расположение, диаметры и геометрические размеры труб и фитингов, типы арматуры. Для проведения гидравлических расчетов следует дополнительно задать в программе исходные данные по расходам, узловым давлениям и температурам, состав или теплофизические свойства транспортируемого продукта, а также некоторые дополнительные параметры элементов расчетной схемы, влияющие на расчет (шероховатость труб, степень закрытия или пропускную способность арматуры и т.п.). В зависимости от заданных параметров программа может выполнить поверочный расчет трубопровода, расчет пропускной способности трубопроводной системы или различные их комбинации. "Обнулив" данные по диаметрам всех ветвей или их части, пользователь может также выполнить проектный расчет, предоставив программе выполнить оптимальный подбор условных диаметров этих ветвей и сравнив их с заданными в Model Studio CS.

Для выполнения совместного поверочного теплового и гидравлического расчета необходимо задать дополнительные данные по теплоизоляционной конструкции (материалам и толщинам теплоизоляционного и покровного слоев), а также параметрам окружающей среды. Новейшая версия программы "Гидросистема" умеет выполнять такой расчет не только для однофазного течения (для трубопроводов произвольной сложности), но и для двухфазного газожидкостного течения с массопередачей между фазами (кипением и конденсацией). Этот расчет выполняется для неразветвленных<sup>1</sup> трубопроводов, причем как по холу движения потока, так и против потока (от условий на конце трубопровода к началу).

В результате расчета проектировщик получает детальные данные о расходах по ветвям, скоростях течения продукта, характеристиках течения (числах Маха и Рейнольдса, режиме двухфазного течения), потерях давления и теплопотерях на каждом элементе трубопровода, а также о распределении давления и температуры. При необходимости рассчитывается также кавитационный запас на входе в насосы. Результаты расчета отображаются в текстовом виде, в графическом виде на расчетной схеме трубопровода, а также могут быть выведены как детальные отчеты, оформленные в соответствии со стандартами  $C\Pi\mu C$ , — в форматах RTF (MS Word), XLS (MS Excel), PDF и других.

В новейшей версии Model Studio CS также реализована интеграция с программой "Изоляция" - через открытый формат последней. Передача трехмерной модели из Model Studio CS в "Изоляцию" осуществляется в режиме "одна кнопка". Модель можно передавать целиком или частично, при этом передаваемая из Model Studio CS модель может включать как трубопроводы (рис. 3-5), так и оборудование (рис. 6-8).

Модель трубопроводной системы с оборудованием передается в программу "Изоляция" со всеми необходимыми для расчета параметрами. Передаваемые параметры можно при необходимости пе-

ренастроить стандартными средствами Model Studio CS. Заметим, что передача из трехмерной САПР в программу "Изоляция" не только трубопроводов, но и оборудования является на сегодня уникальной возможностью, реализованной только в программе Model Studio CS Трубопроводы.

Результатом расчета тепловой изоляции является полный комплект текстовых документов в соответствии с ГОСТ 21.405-93, включающий лист общих данных, техномонтажную ведомость, спецификацию на материалы теплоизоляционной конструкции, ведомость объемов работ для выполнения раздела смет по теплоизоляционным работам (рис. 9-11). Если же говорить о результатах использования Model Studio CS при проектировании промышленных объектов, то здесь прежде всего следует упомянуть планы размещения оборудования, аксонометрические схемы, изометрические схемы (при наличии программы ISOGEN), экспликацию оборудования, заказную спецификацию, ведомость трубопроводов (рис. 12, 13).

Таким образом, на сегодня есть все основания говорить о высокой степени интеграции Model Studio CS Трубопроводы и расчетных программных комплексов НТП "Трубопровод", превосходящей в этом отношении существующие возможности других специализированных САПР для проектирования технологических установок.

Model Studio CS Трубопроводы передает в "Гидросистему" и "Изоляцию" качественную информацию по трубопроводу, чтобы произвести расчеты и избежать ошибок, связанных с потерей данных. Совместное использование Model Studio CS Трубопроводы и программ СТАРТ, "Гидросистема" и "Изоляция" обеспечивает высокое качество проектов.

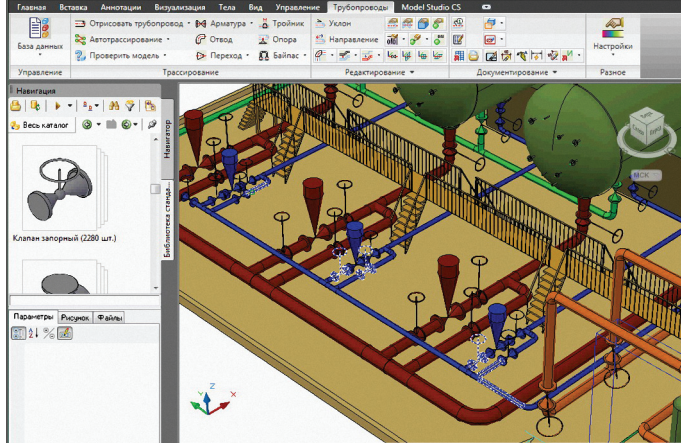

Рис. 3. Экспорт трубопроводов из Model Studio CS в программу "Изоляция"

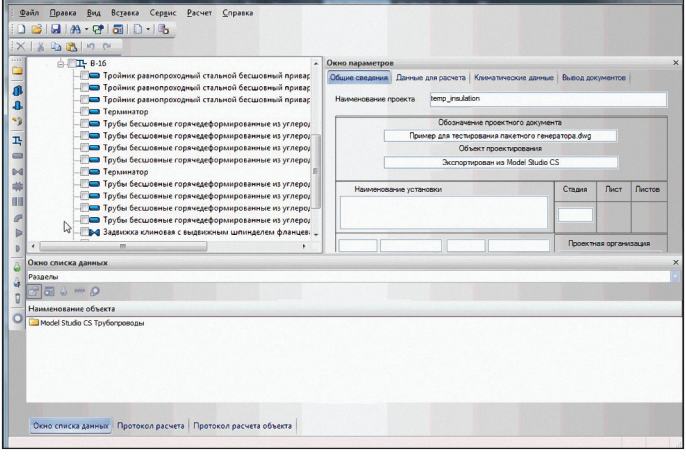

Рис. 4. Система трубопроводов импортирована из Model Studio CS в программу "Изоляция"

В настоящее время разработчики "Гидросистемы" работают и над реализацией расчетов двухфазного газожидкостного течения в двухфазных трубопроводах.

## **ПРОЕКТИРОВАНИЕ ПРОМЫШЛЕННЫХ ОБЪЕКТОВ**

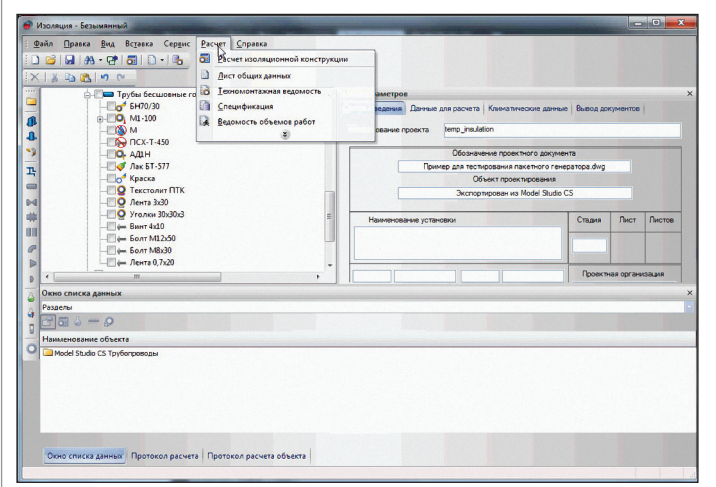

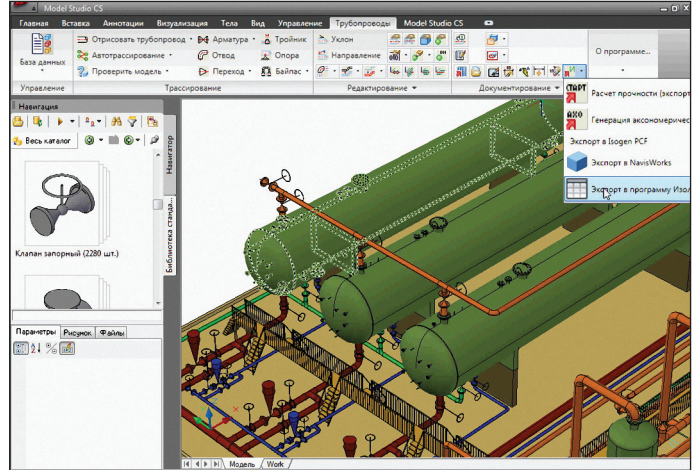

Рис. 5. Расчет изоляции для каждой детали трубопровода

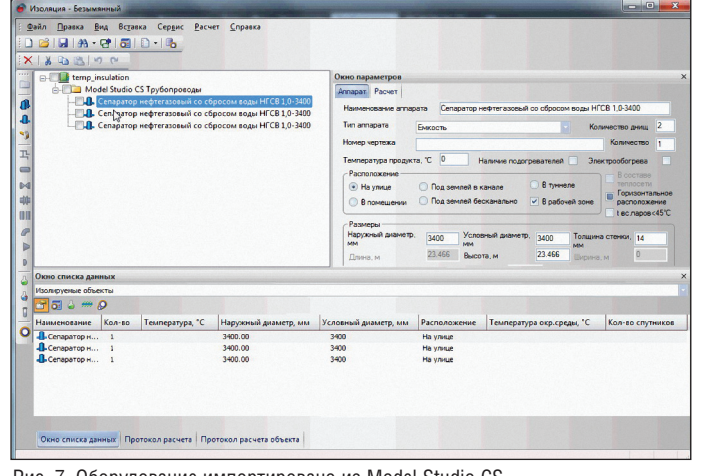

Рис. 6. Экспорт оборудования из Model Studio CS в программу "Изоляция"

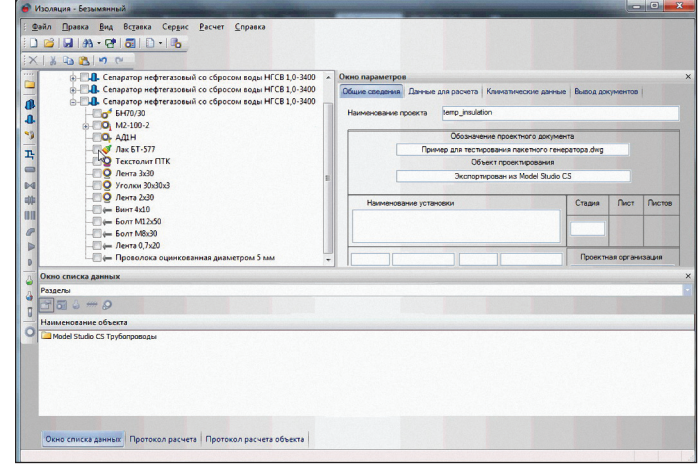

Рис. 7. Оборудование импортировано из Model Studio CS<br>в программу "Изоляция"

При этом специалисты компаний CSoft Development и НТП "Трубопровод" не намерены останавливаться на достигнутом. В наших планах - двусторонняя интеграция системы Model Studio CS Tpyбопроводы с программами "Гидросистема" и "Изоляция", которая позволит быстро передавать изменения в трехмерной модели Model Studio CS (в том числе внесенные по результатам расчетов) в расчетные модели "Гидросистемы" и "Изоляции" для повторных расчетов, а также

передавать в Model Studio CS, показывать и учитывать при проектировании результаты расчетов - рассчитанные диаметры трубопроводов, толщины и параметры теплоизоляции и т.д. В результате информационно-графическая модель Model Studio CS объединит в себе все необходимое при передаче в смежные программы на этапе проектирования и при обеспечении следующих этапов жизненного цикла промышленного объекта.

Александр Коростылёв  $CSoft$ Леонид Корельштейн НТП "Трубопровод" E-mail: korostylev@csoft.ru hst@truboprovod.ru

# **HOBOCTb**

Компания CEA Systems объявила о выходе новой версии PLANT-4D

Компания CEA Systems, один из ведущих мировых разработчиков решений в области проектирования трубопроводных систем, объявила о выходе новой версии системы проектирования промышленных объектов с разветвленной сетью трубопроводов PLANT-4D Rome.

PLANT-4D Rome полностью совместим с 32- и 64-битными операционными системами Windows 7, а также с новейшими версиями AutoCAD и MicroStation.

В PLANT-4D новой версии изменены настройки проекта и базы данных.

Модули 4D-Explorer, P&ID, Pipe и Component Builder теперь имеют более дружественный и современный интерфейс, а также приобрели новые функциональные возможности. В PLANT-4D Rome добавлена поддержка IsoGen 6.3.

Требования к программному обеспечению при установке PLANT-4D Rome<sup>.</sup>

- операционная система: Windows 7 32, 64-bit, Windows Vista 32, 64-bit, Windows XP Home, Professional (версии не ниже SP2);
- AutoCAD 2007-2011 (PLANT-4D 32-bit), AutoCAD 2008-2011 (PLANT-4D 64-bit), MicroStation 2004, XM, V8i (PLANT-4D 32-bit);
- Microsoft Internet Explorer 8.0.

Рис. 8. Расчет изоляции для оборудования

Официальный дистрибьютор PLANT-4D на территории России и стран СНГ - группа компаний CSoft.